#### **Divide and Conquer**

#### Programming for Engineers Winter 2015

Andreas Rau, Saarland University

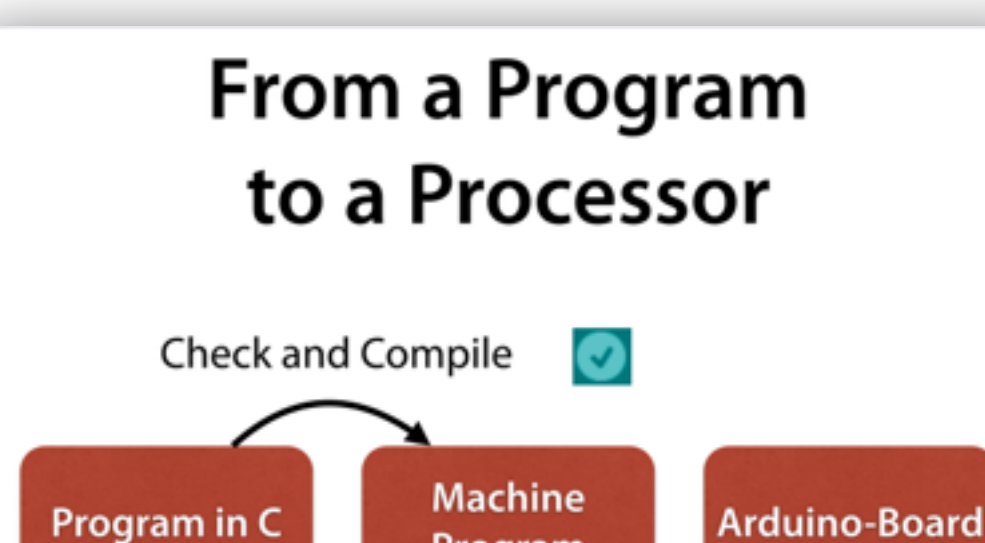

Program

Upload via USB

#### **Function Calls**

• Most functions have parameters that determine their mode of operation

digitalWrite(pin\_number, value)

• A value (argument) must be provided for each parameter

digitalWrite(13, HIGH); function namevalue of value value of pin\_number

**Variables** 

- Variables are used to store values.
- The instruction

int led =  $13;$ 

introduces led as a variable holding the value 13.

• After this instruction, the value can be accessed via the name led.

#### **Symbolic Blinking**

// Pin 13 has an LED connected on most // Arduino boards. Give it a name: int led =  $13$ ;

```
void setup() \{pinMode(led, OUTPUT);
\mathcal{F}void loop() \{digitalWrite(led, HIGH);
     delay(1000);
    digitalWrite(led, LOW);
    delay(1000);
\mathcal{F}
```
# **Today's Topics**

- Custom functions
- Parameters
- Conditionals
- Debugging

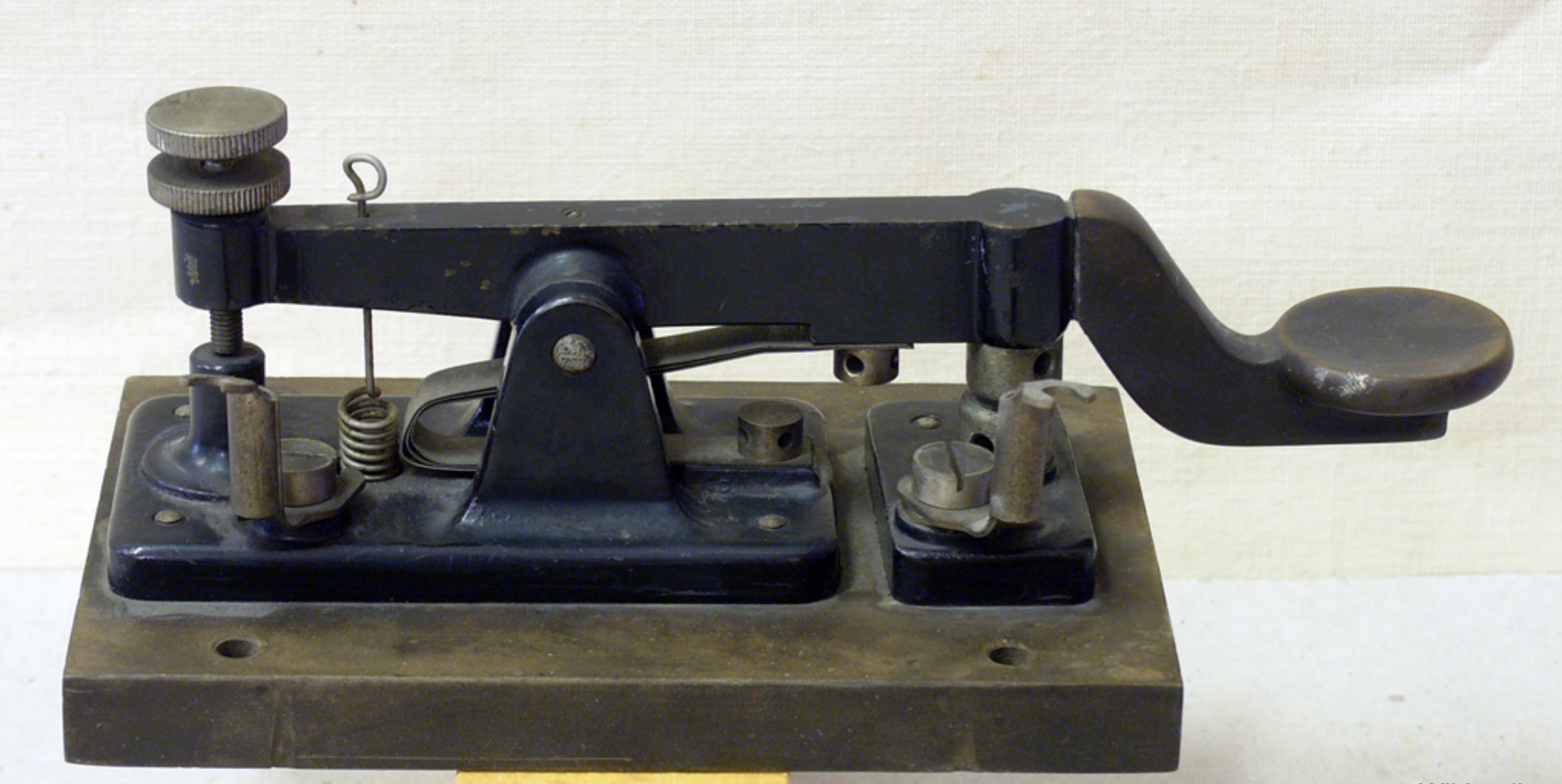

Consists of three symbols:

- Dot (*Dit*)
- Dash (*Dah*)
- Silence

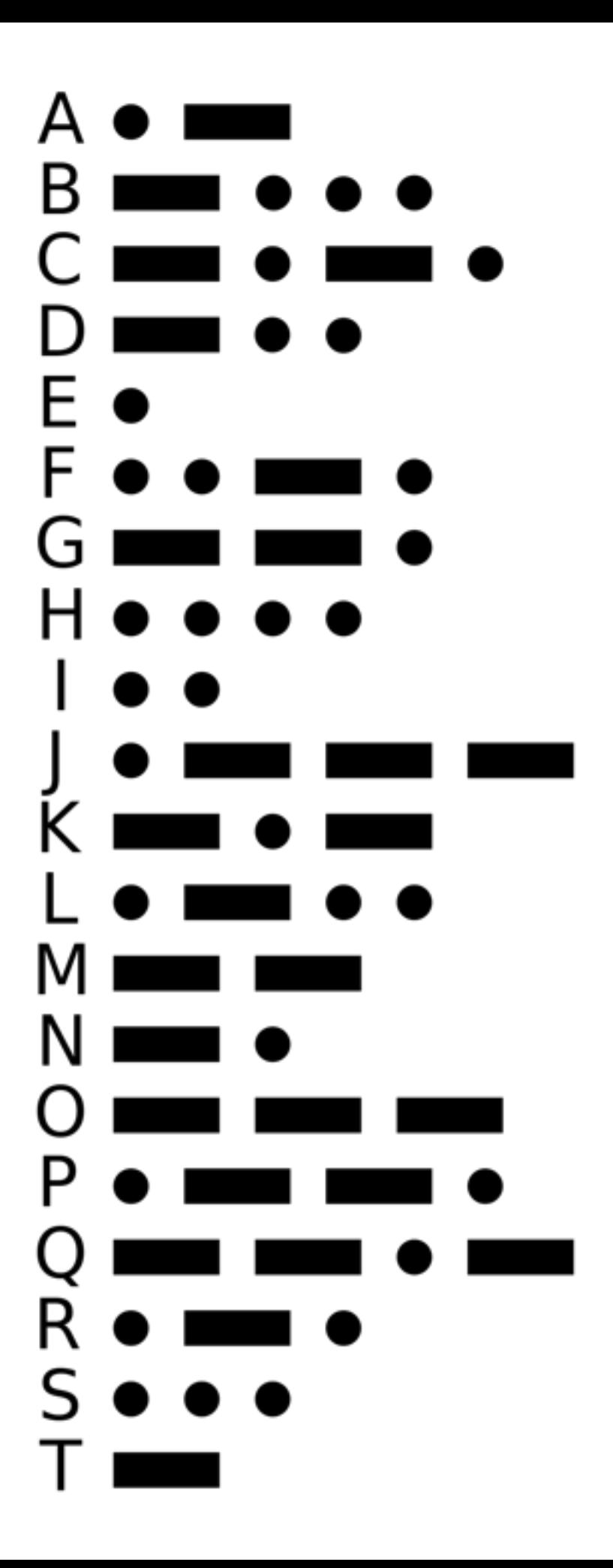

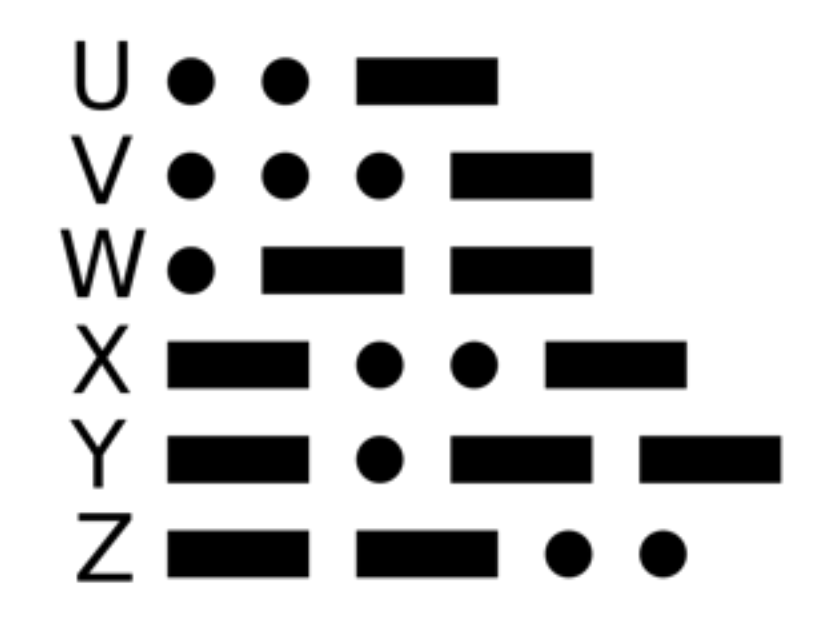

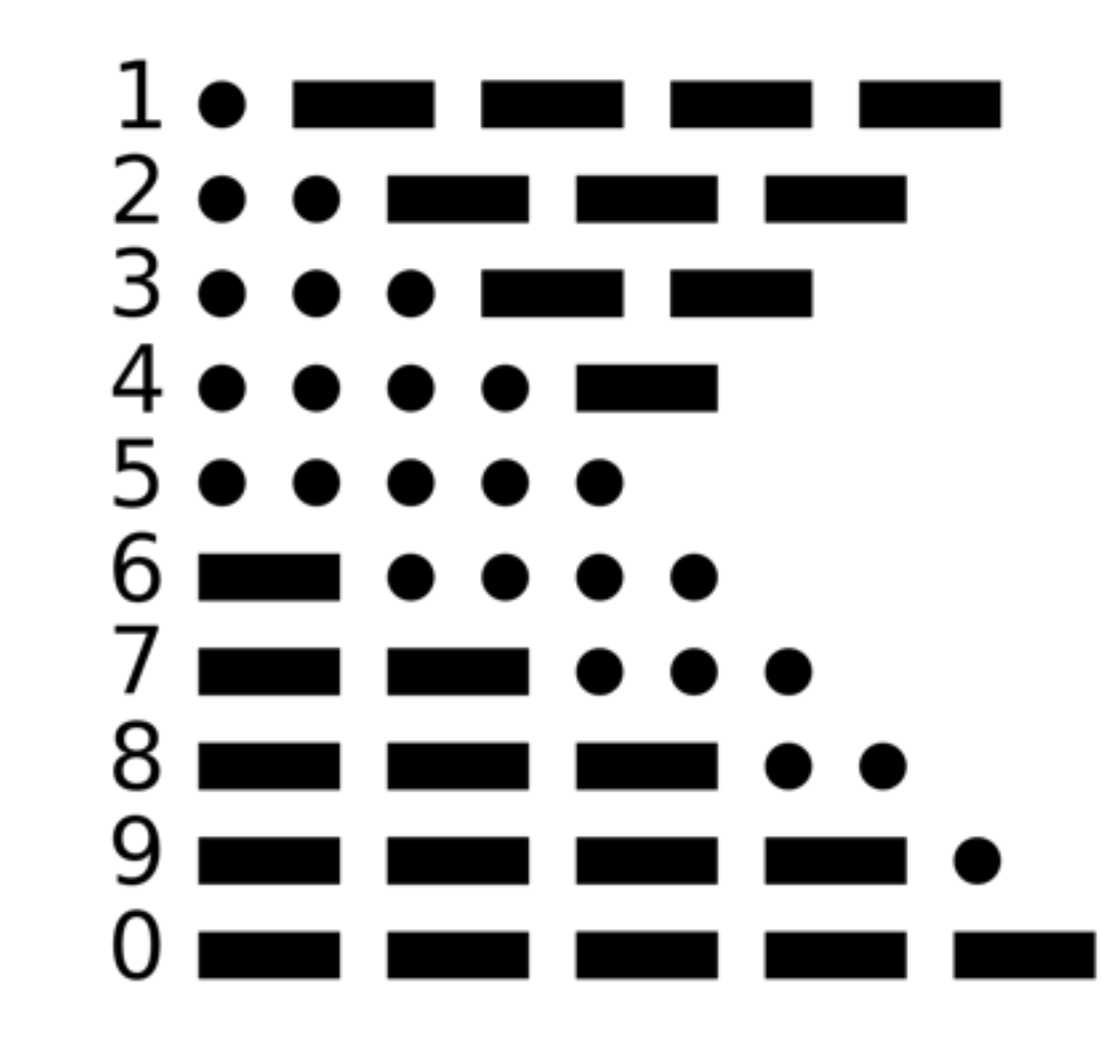

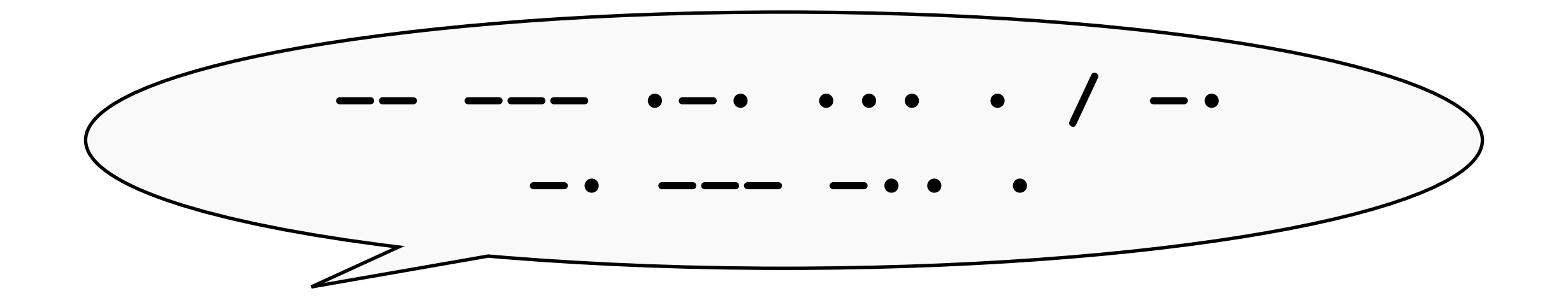

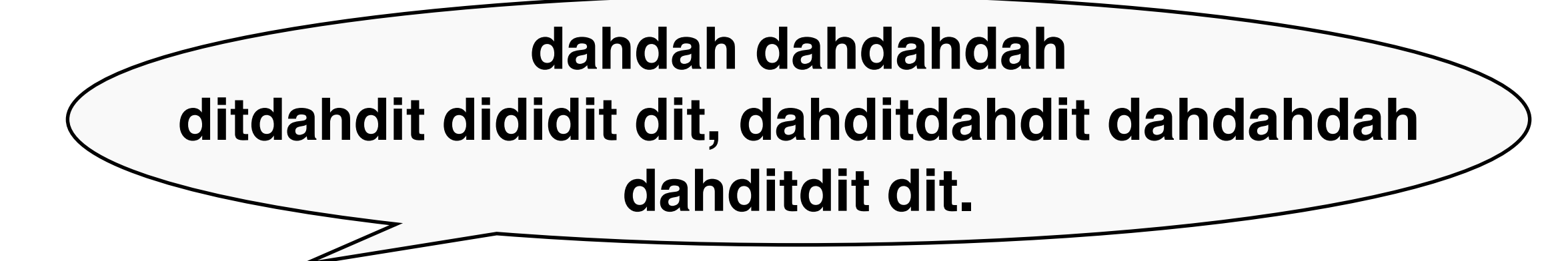

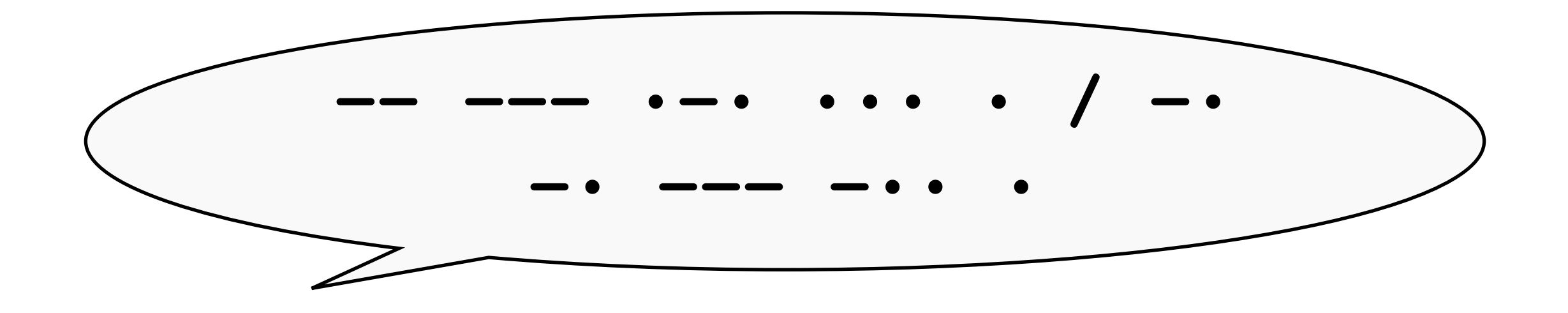

#### MORSE CODE

- <sup>A</sup>*Dah* is three times as long as a *Dit*.
- The pause between two sent symbols is as long as one *Dit*.
- A pause of the length of a Dah (or three Dits) is inserted between characters in a word.
- There is a pause the length of seven Dits between words.

#### **• • • • • • • • • •**

int dit\_delay =  $500$ ;  $\frac{1}{2}$  length of a dit in ms

```
void loop() { 
}
     // send a dit
     digitalWrite(led, HIGH);
     delay(dit_delay);
     digitalWrite(led, LOW);
     delay(dit_delay);
```
#### **• – • – • – • – • –**

```
int dit delay = 500; \frac{1}{100} length of a dit in ms
void loop() { 
}
                                         Computation!
     // send a dah
     digitalWrite(led, HIGH);
     delay(dah_delay);
     digitalWrite(led, LOW);
     delay(dit_delay);
     // send a dit
     digitalWrite(led, HIGH);
    delay(dit delay);
     digitalWrite(led, LOW);
    delay(dit delay);
int dah_delay = dit_delay * 3; // length of a dah in ms
```
# **Arithmetic Operators**

In order of increasing precedence:

- 1. Addition (+), Subtraction (–) Associativity: left to right
- 2. Multiplication(\*), Division(/), Modulo(%) Associativity: left to right
- 3. Algebraic sign (+, –) Associativity: right to left

$$
int y = -3 + 7 \, \textdegree
$$
 3

# **Arithmetic Operators**

In order of increasing precedence:

- 1. Addition (+), Subtraction (–) Associativity: left to right
- 2. Multiplication(\*), Division(/), Modulo(%) Associativity: left to right
- 3. Algebraic sign (+, –) Associativity: right to left

int  $y = -3 + 7$  % 3 int  $y = (-3) + (7 \approx 3)$ 

# **Custom Functions**

- We want to put the instructions for *Dahs* and *Dits* into individual custom *functions*
- A custom function is defined like setup() and loop() as a sequence of instructions: void *name*() {
	- *statement 1; statement 2;*

}

#### **• – • – • – • – • –**

```
int dit delay = 500; \frac{1}{2} length of a dit in ms
void loop() { 
}
     // send a dah
     digitalWrite(led, HIGH);
    delay(dah_delay);
     digitalWrite(led, LOW);
     delay(dit_delay);
     // send a dit
     digitalWrite(led, HIGH);
    delay(dit delay);
     digitalWrite(led, LOW);
    delay(dit delay);
int dah_delay = dit_delay * 3; // length of a dah in ms
```
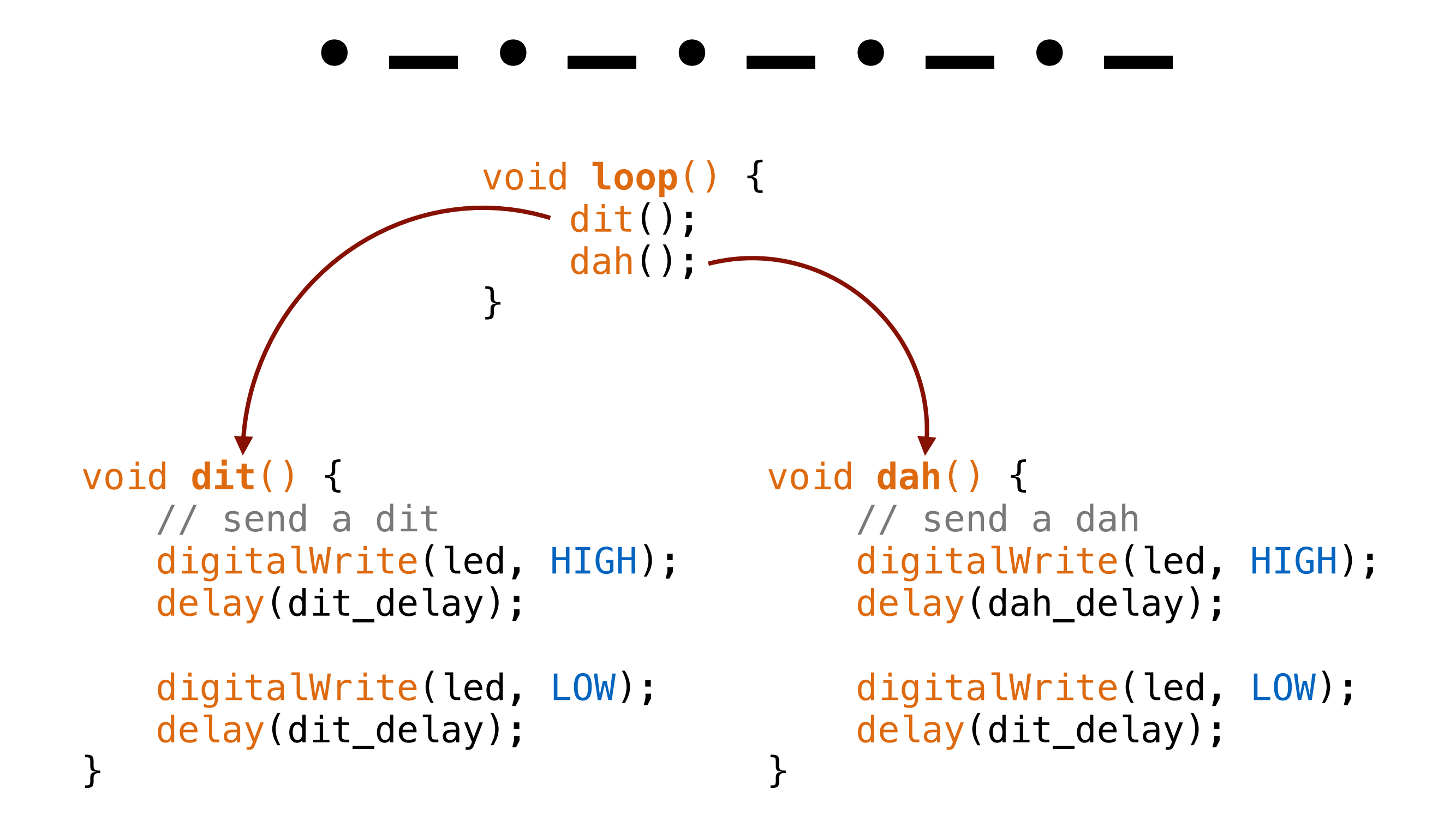

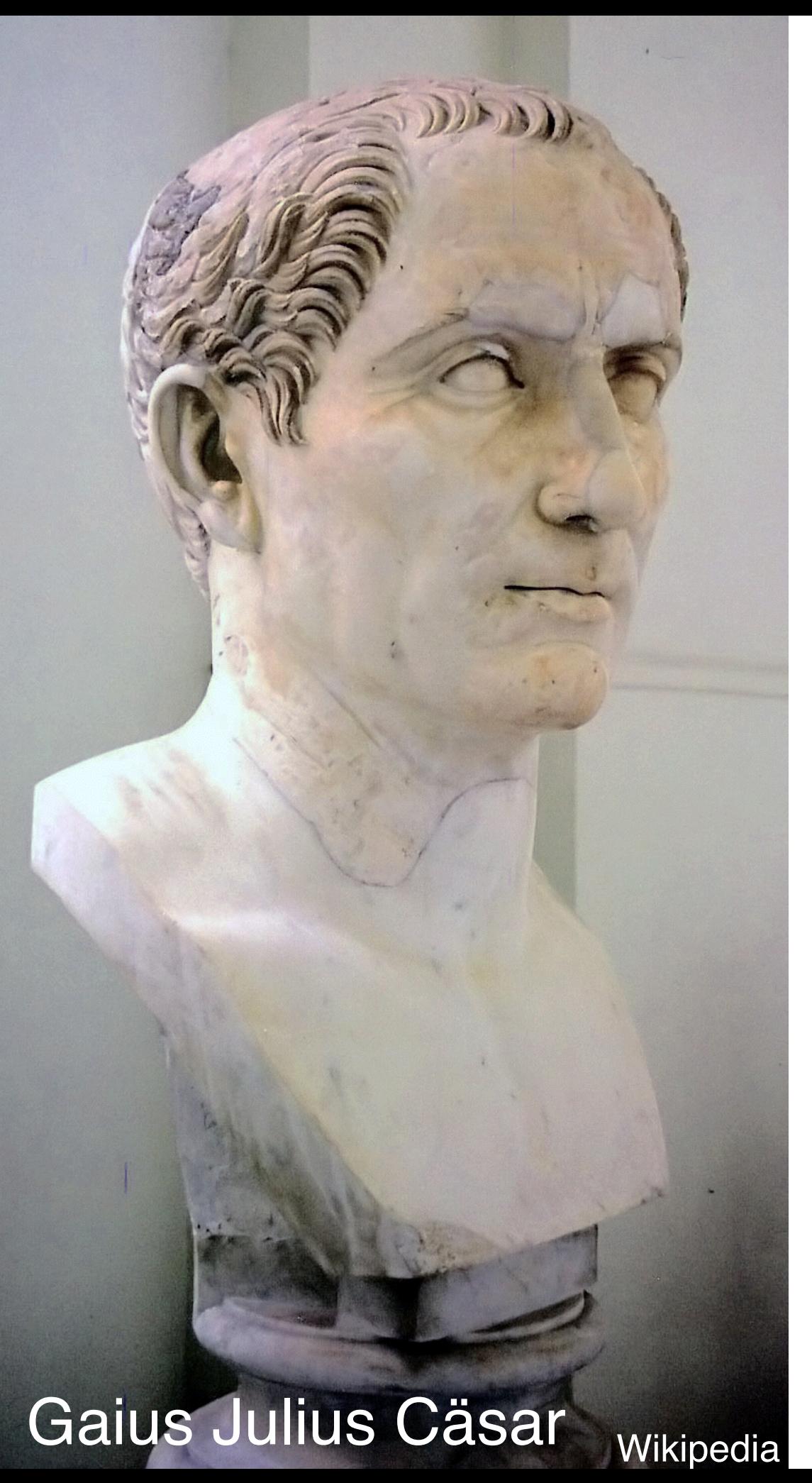

# **Divide and Conquer**

- Idea: divide a problem in multiple (smaller) subproblems
- Fundamental principle of computer science
- Fundamental principle of exercising political

## **Divide et Impera**

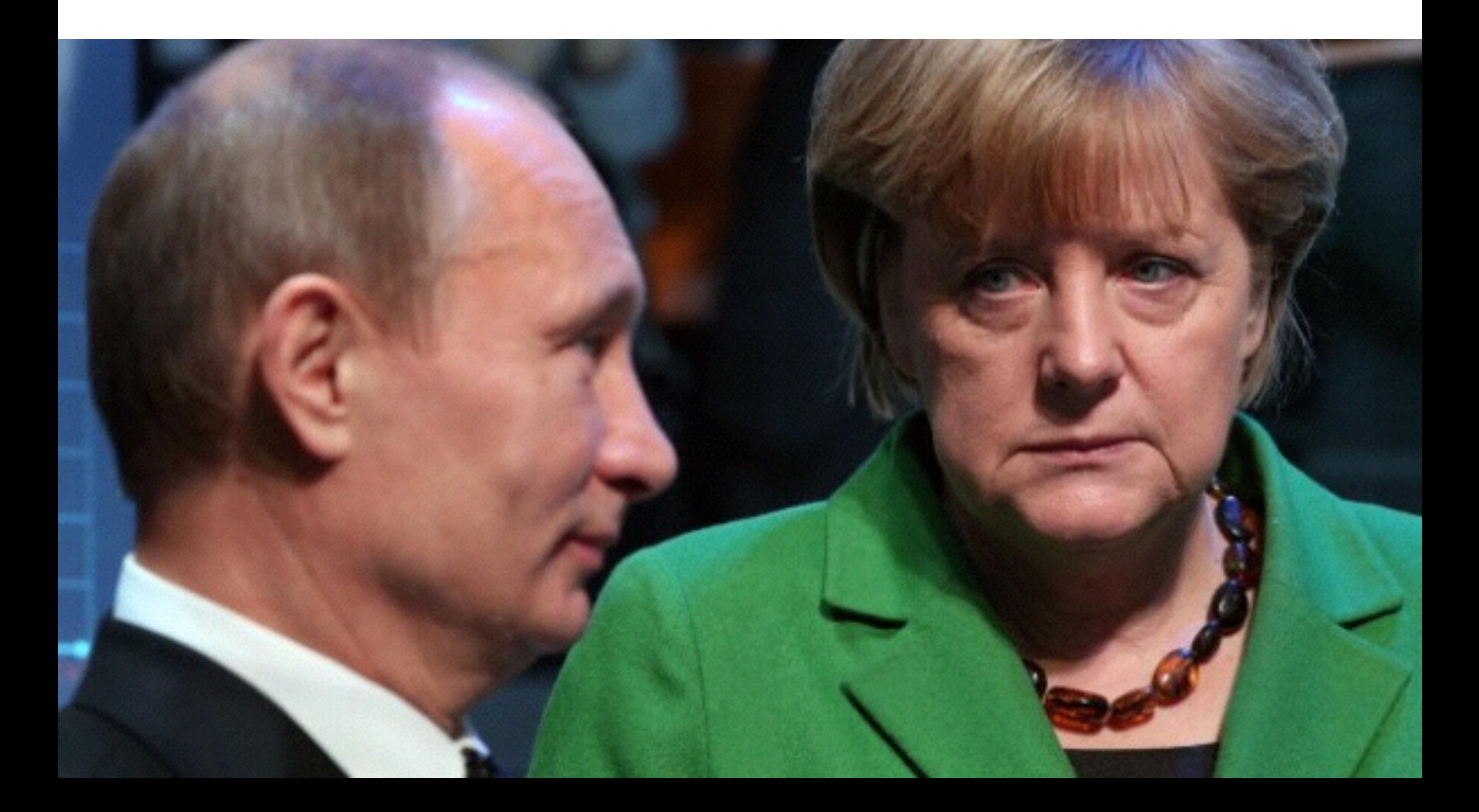

# **deditditdit dedahdahdah**

}

 $int$  dit\_delay = 500;  $//$  length of a dit in ms int dah\_delay = dit\_delay  $* 3$ ; // length of a dah in ms

```
void dit() { 
     // send a dit
     digitalWrite(led, HIGH);
     delay(dit_delay);
```

```
 digitalWrite(led, LOW);
 delay(dit_delay);
```
}

```
void dah() { 
     // send a dah
     digitalWrite(led, HIGH);
     delay(dah_delay);
```

```
 digitalWrite(led, LOW);
 delay(dit_delay);
```
### **Send an S**

```
void morse_S() {
    dit();
    dit();
    dit();
}
```
or (shorter)

```
void morse_S() {
    dit(); dit(); dit();
}
```
## **Save Our Souls**

```
void morse_S() { 
     dit(); dit(); dit(); 
}
void morse_O() {
    dah(); dah(); dah();
}
void morse_SOS() {
    morse_S(); morse_O(); morse_S();
    delay(dit_delay * 6);
}
```
• • • / • • • — — — • • • /

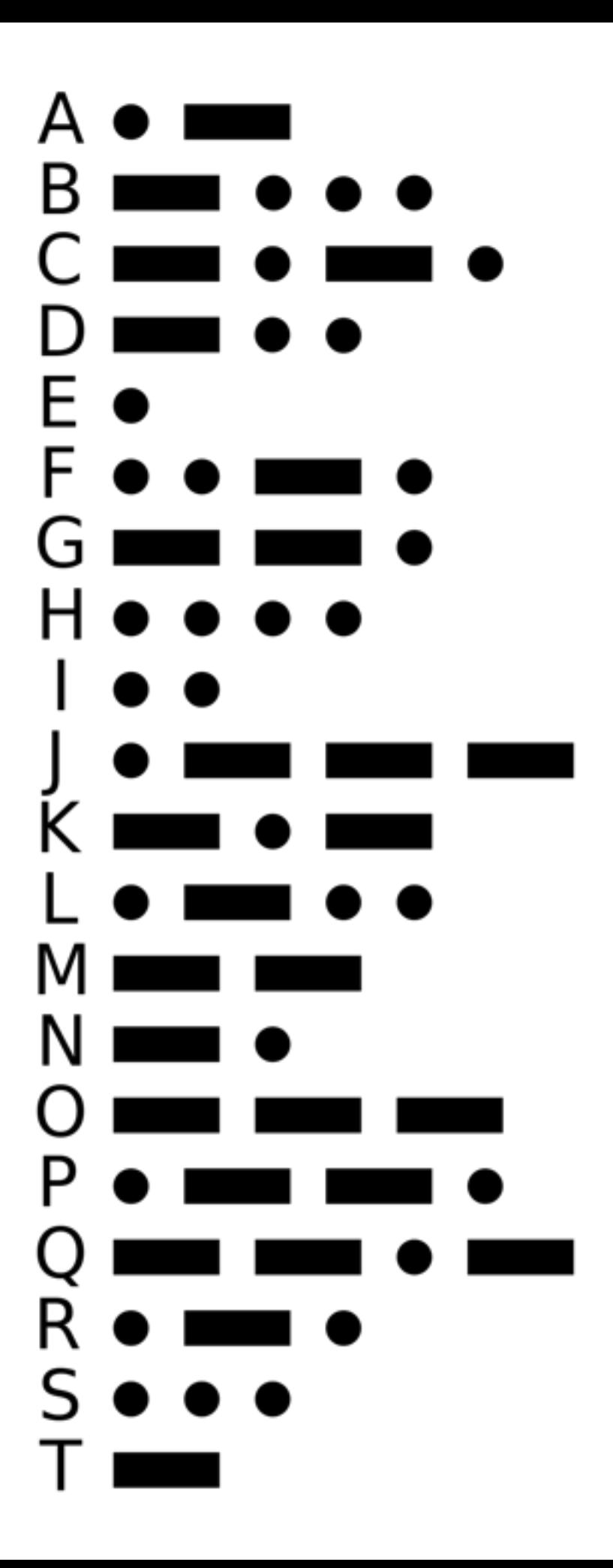

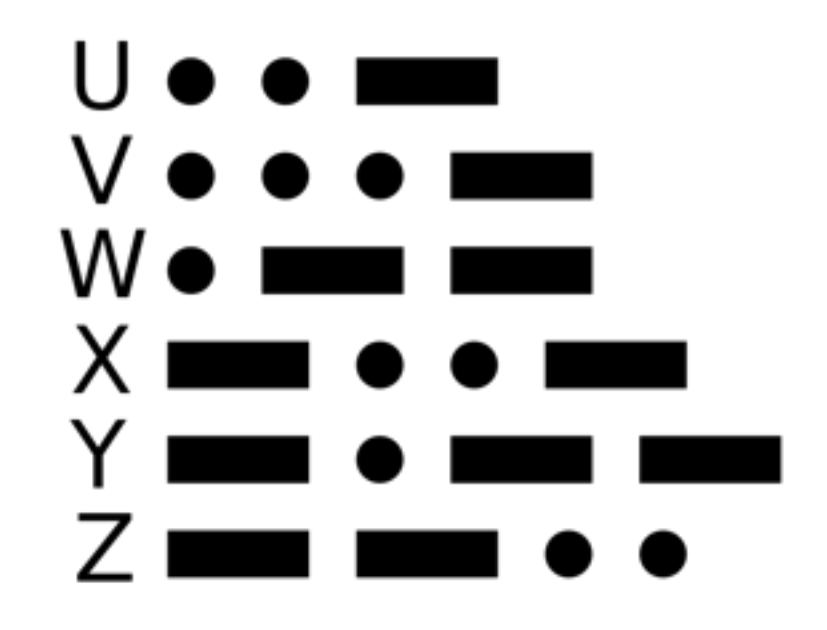

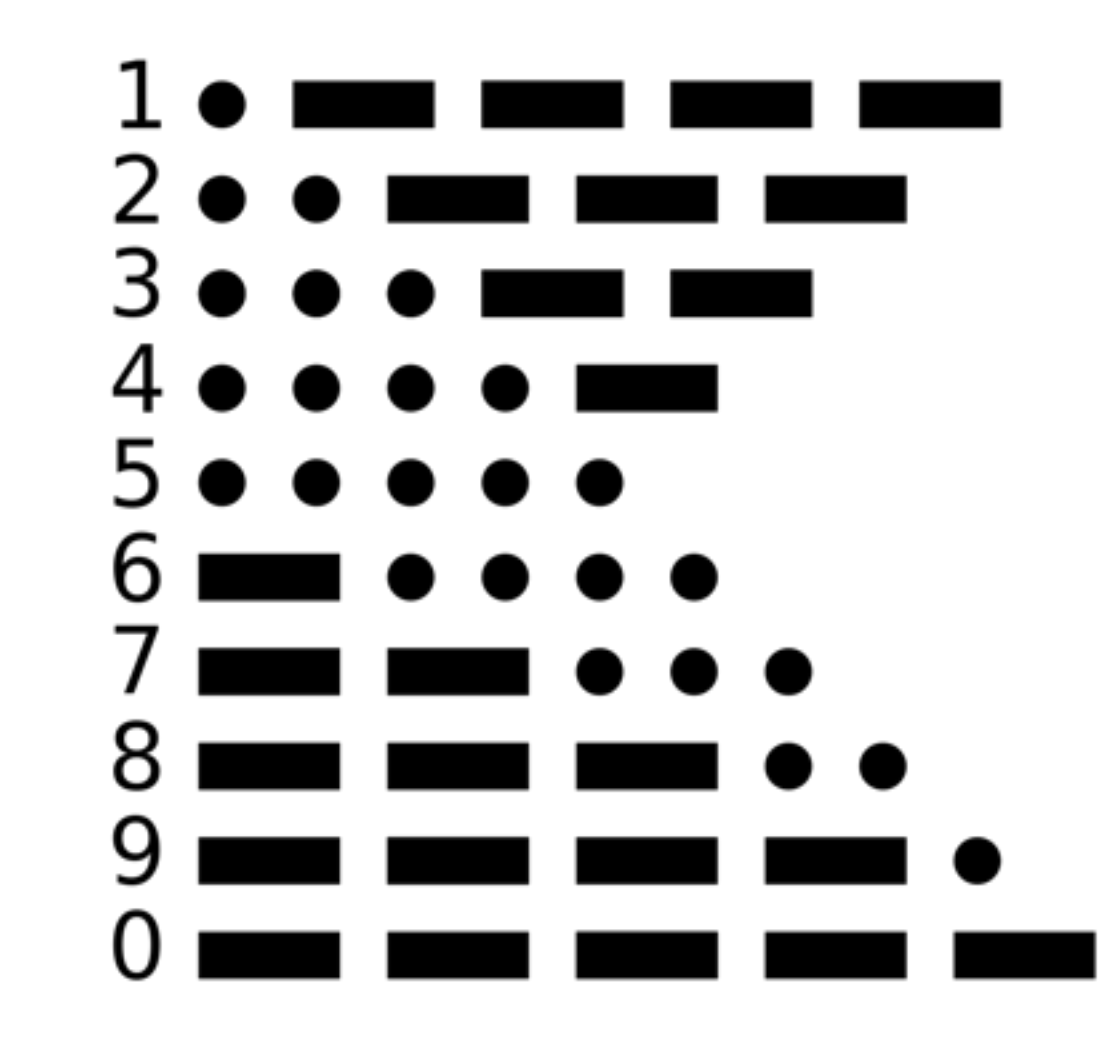

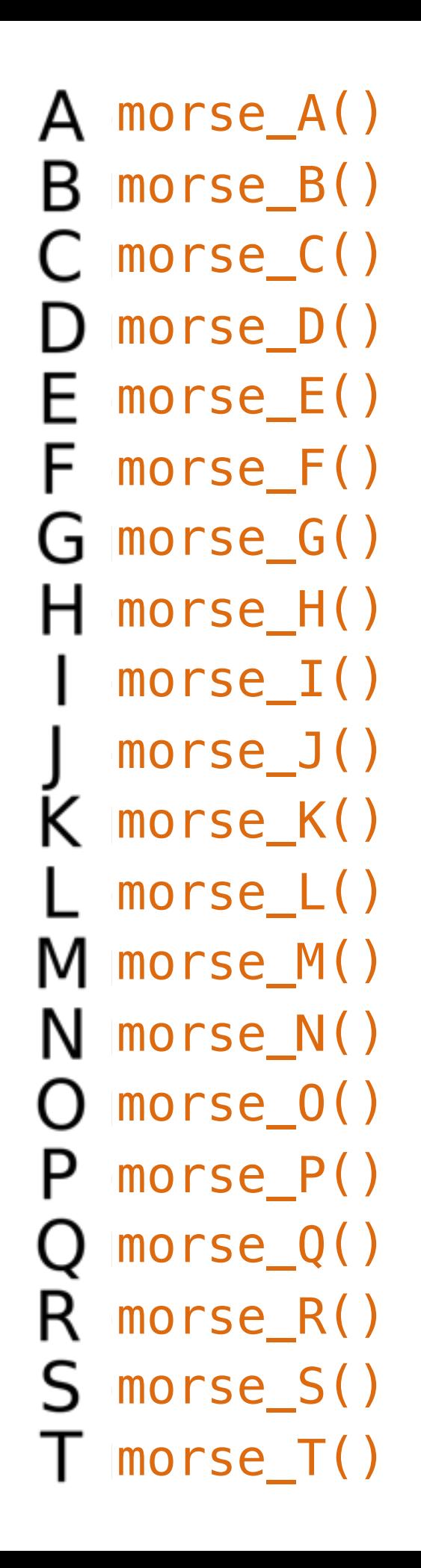

- morse\_U() U morse\_V() W morse\_W() morse\_X() morse\_Y()
- Z morse\_Z()

- morse\_1()
- morse\_2()
- morse\_3()
- morse\_4()
- morse\_5()
- morse\_6()
	- morse\_7()
- morse\_8()
- **9** morse\_9()
	- morse\_0()

#### SINK

```
void morse_S() {
    dist(); dist(); dit();
\}void morse_I() {
    dist(); dit();
\mathbf{r}
```
#### **SINK**

```
void morse_S() { 
    dit(); dit(); dit(); 
}
void morse_I() { 
    dit(); dit(); 
}
void morse_SINK() {
   morse_S(); morse_I(); morse_N(); morse_K();
}
     • • • • • – • – • –
```
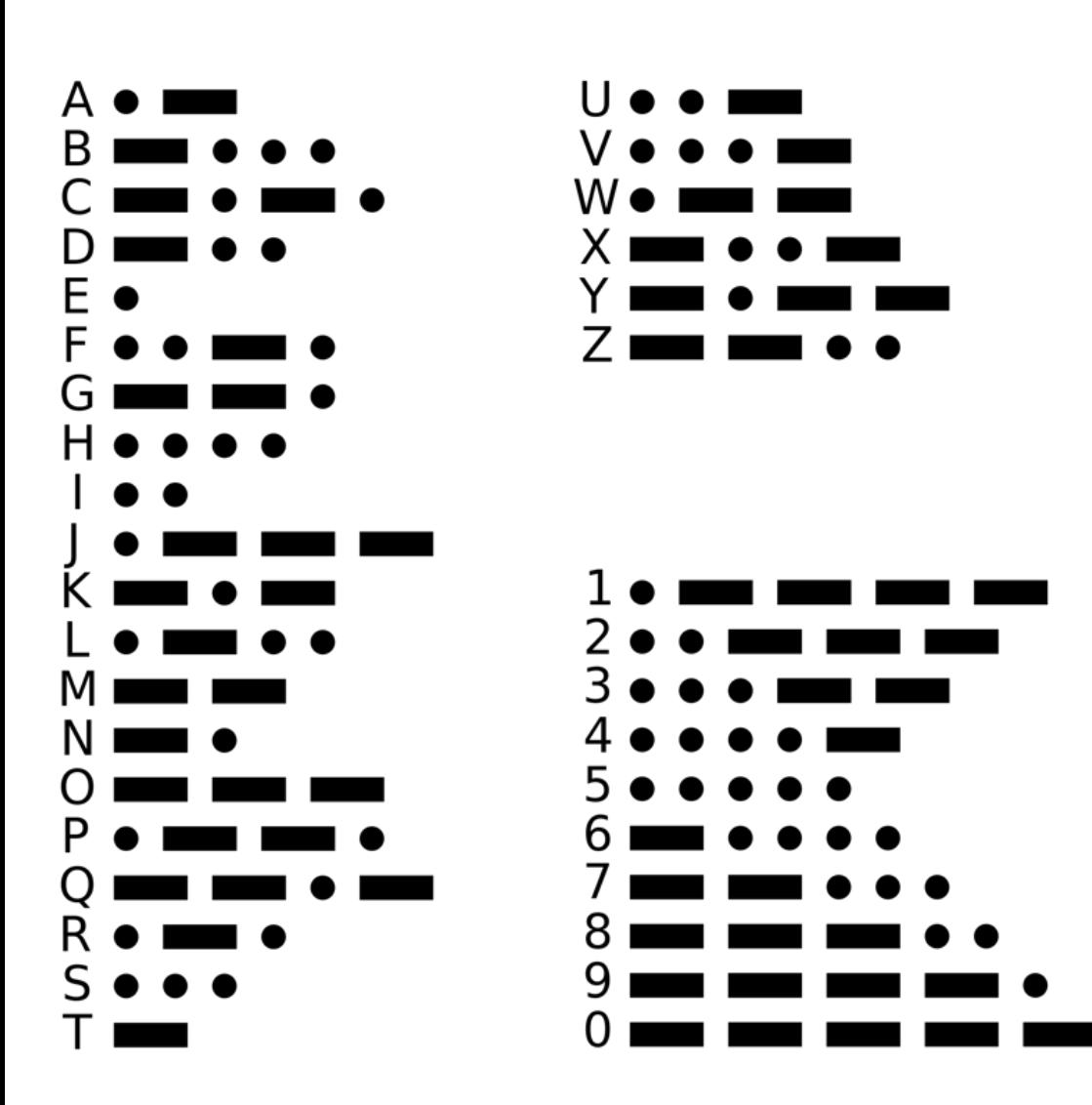

 $\bullet\ \bullet\ \bullet\ \bullet\ \bullet\ \dots\ \bullet\ \dots\ \bullet\ \dots$ 

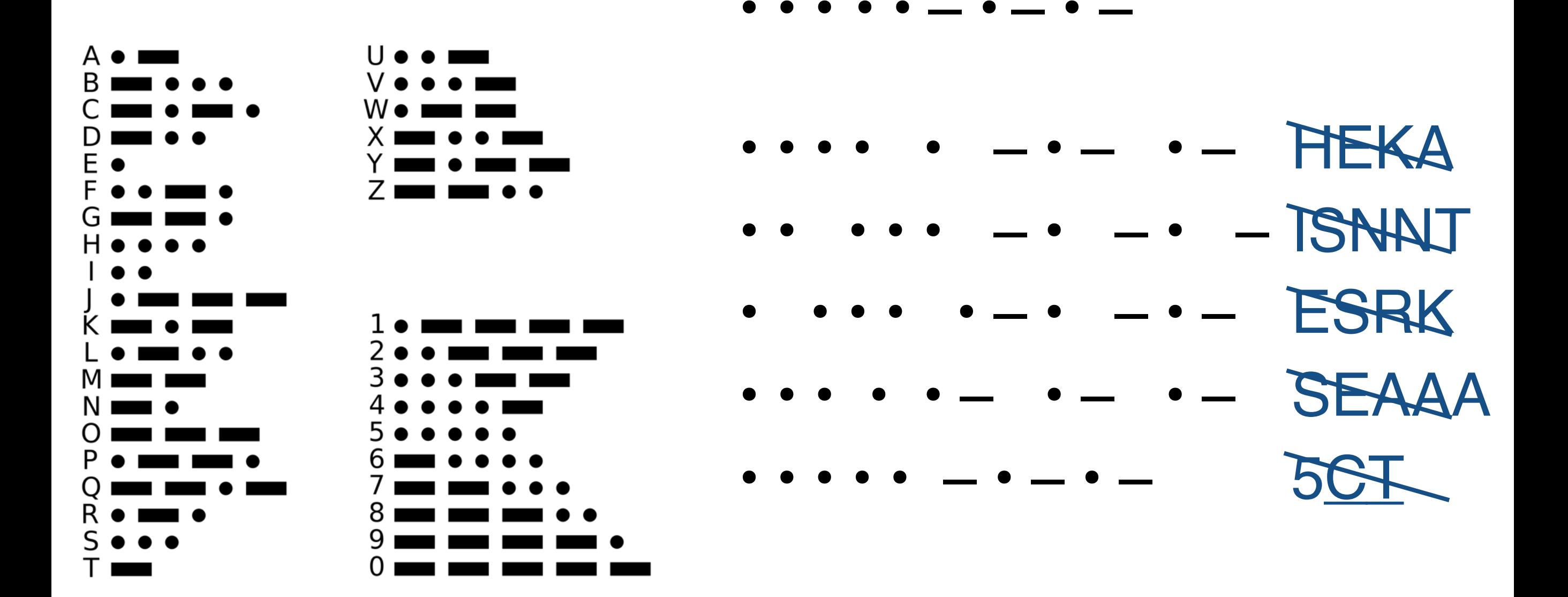

#### Si tacuisses

```
void morse S() {
    dit(); dit(); dit();
\}
```

```
void morse_I() {
    dit(); dit();
\}
```

```
void morse_SINK() {
    morse_S(); morse_I(); morse_N(); morse_K();
\}
```
#### **Si tacuisses**

```
void morse_S() { 
     dit(); dit(); dit();
     pause_letter(); 
}
void morse_I() { 
     dit(); dit();
     pause_letter(); 
}
void morse_SINK() { 
     morse_S(); morse_I(); morse_N(); morse_K(); 
     pause_word(); 
}
      • • • • • – • – • –
```
#### **Si tacuisses**

int dit\_delay =  $500$ ;  $\frac{1}{2}$  length of a dit in ms int dah\_delay = dit\_delay  $* 3$ ; // length of a dah in ms

```
// dit() and dat() already include dit_delay 
int letter_delay = dah_delay - dit_delay;
```

```
// letters already include letter delay 
int word _{de}lay = dit_delay * 7 - letter_delay;
```

```
void pause_letter() { 
   delay(letter_delay);
}
```

```
void pause_word() { 
    delay(word_delay);
}
```
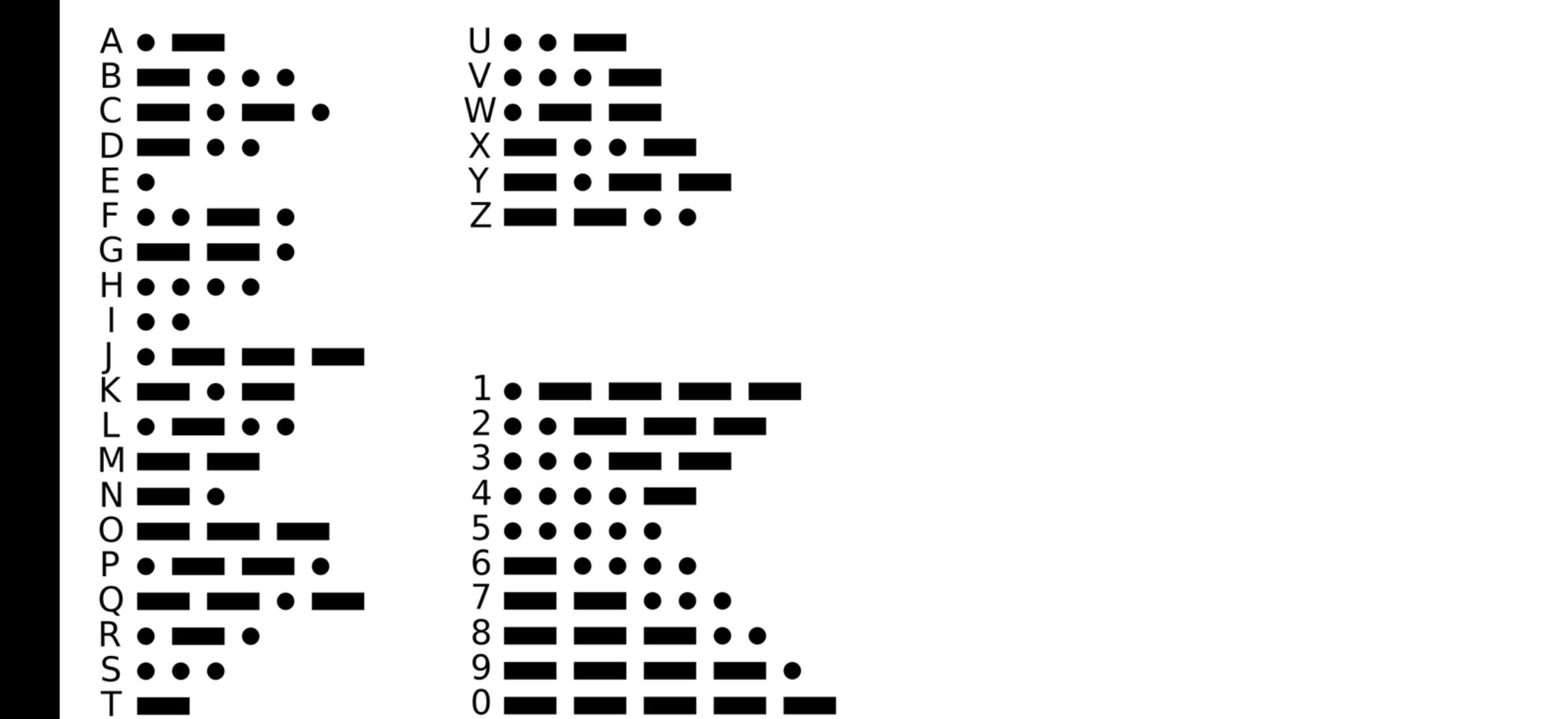

 $\cdots$   $\cdots$   $\cdots$   $\cdots$  SINK

# **Custom Parameters**

- Goal: write a function send\_number(*n*), that outputs the morse code for the number n
- *• <sup>n</sup>* shall be the parameter of the function

# **Custom Parameters**

• Parameters (along with their types) are declared in parentheses

void *name*(int *p1*, int *p2*, ...) {  *Instructions…;*  }

• In our case: void **morse\_number**(int n) {  *Instructions…;*  }

# **Conditionals**

- Different instructions must be executed depending on the value of n:
	- if  $n = 1$ , then send  $\cdot - -$
	- if  $n = 2$ , then send •  $-$  –
	- etc.

# **Conditionals**

• The if-clause enables to express conditionals

> if (*condition*) {  *Instructions…;*  }

• The instructions are only executed if the condition holds

# **Comparison Operators**

In order of increasing precedence:

- 1. Logical Or ∨ (| |)
- 2. Logical And ∧ (&&)
- 3. Comparators  $(<, >, < =, >=)$
- 4. Equality =  $(==)$ , Inequality  $\neq$   $(!=)$

5. Logical Not  $\neg$  (!)  $==$ , not  $=$ !

if  $(x == y \& (x == y))$ 

# **Conditionals**

- Different instructions must be executed depending on the value of n:
	- if  $n = 1$ , then send  $\cdot - -$
	- if  $n = 2$ , then send •  $-$  –
	- etc.

### **Conditionals**

```
// send n in morse code 
void morse_digit(int n) { 
    if (n == 0) dah(); dah(); dah(); dah(); dah(); 
     } 
    if (n == 1) {
         dit(); dah(); dah(); dah(); dah(); 
     }
```

```
// send n in morse code
void morse digit(int n) {
    if (n == 0) {
         dah(); dah(); dah(); dah(); dah(); dah();
    \}if (n == 1) {
         dist(); dah(); dah(); dah(); dah(); dah();
    \}if (n == 2) {
         dist(); dist(); dah(); dah(); dah();
    \downarrow// etc. for 3-8
    if (n == 9) {
         dah(); dah(); dah(); dah(); dit();
    \left\{ \right.pause letter();
```
# **Function Call**

• Once defined, morse\_digit() can be called like any other function:

```
void morse_digit(int n) {
    // as above
}
void loop() {
    morse_digit(5);
    morse_digit(0);
    morse_digit(2);
    morse_digit(4);
}
```
- How do we send out multi-digit numbers?
- Goal: A function morse\_number(*n*), that

morse\_number(5024) → morse\_digit(5) morse\_digit(0) morse\_digit(2) morse\_digit(4)

• Observation: if I want to send out 5024, I can send out 502 followed by 4.

> morse\_number(5024) → morse\_number(502) morse\_digit(4)

• Observation: if I want to send out 5024, I can send out 502 followed by 4.

> morse\_number(5024) → morse\_number(502) morse\_digit(4)

• To send out 502 I can send out 50 followed by 2.

> $morse_number(502) \rightarrow$ morse\_number(50) morse\_digit(2)

Common principle:

- 1. If n has more than one digit (i.e.  $n \ge 10$ ), send out n / 10 first
- 2. Afterwards send out the last digit (i.e. n mod 10)

morse\_number() looks like this:

```
void morse_number(int n) { 
    if (n >= 10) {
        morse number(n / 10);
     } 
     morse_digit(n % 10); 
}
```

```
From Digits to 
                 Numbers
morse_number(5024)
      → morse_number(502)
            → morse_number(50)
                  → morse_number(5)
                       \rightarrow morse_digit(5)
                  \rightarrow morse_digit(0)
            \rightarrow morse_digit(2)
       \rightarrow morse_digit(4)
                                              • • • • •
                                              – – – – –
                                              \bullet \bullet \ - \ -• • • • –
           void morse_number(int n) { 
                if (n >= 10) {
                      morse_number(n / 10); 
                 } 
                 morse_digit(n % 10); 
           }
```
#### **Recursion**

- Recursion is when a function makes a call to itself
- Every computation can be expressed using only *functions*, *conditionals and recursion*
- You are now able to program everything that is (somehow) computable

(at least in principle)

# **Debugging**

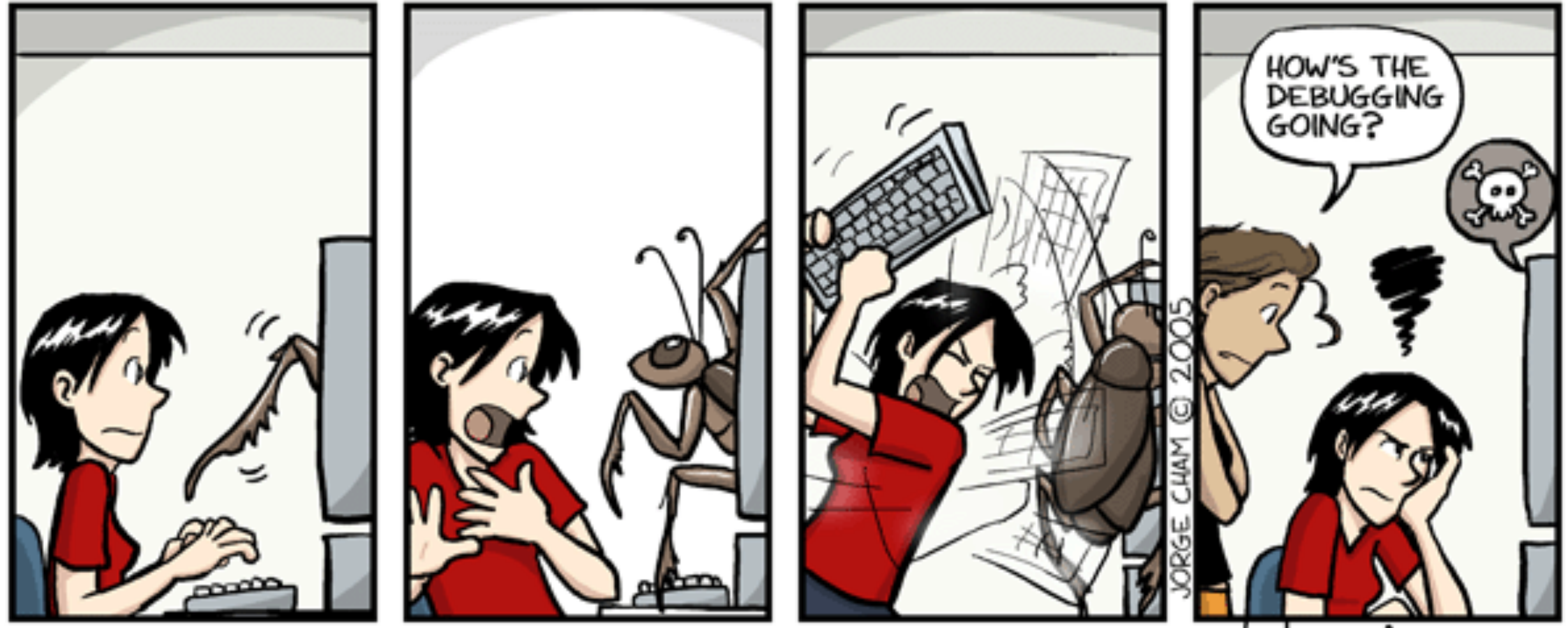

www.phdcomics.com

# **Debugging**

- It is often helpful to follow a computation closely as it happens
- The serial interface of the Arduino platform makes this possible

### **USB-Connection**

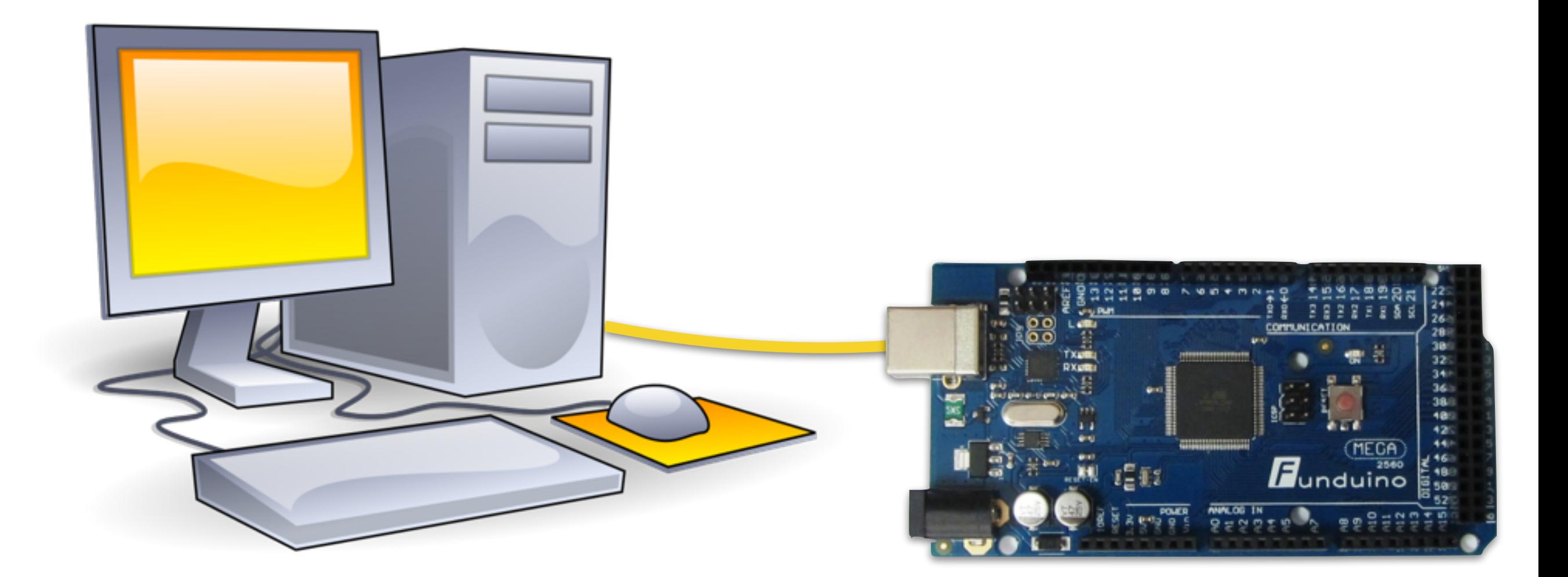

#### **Data Transfer**

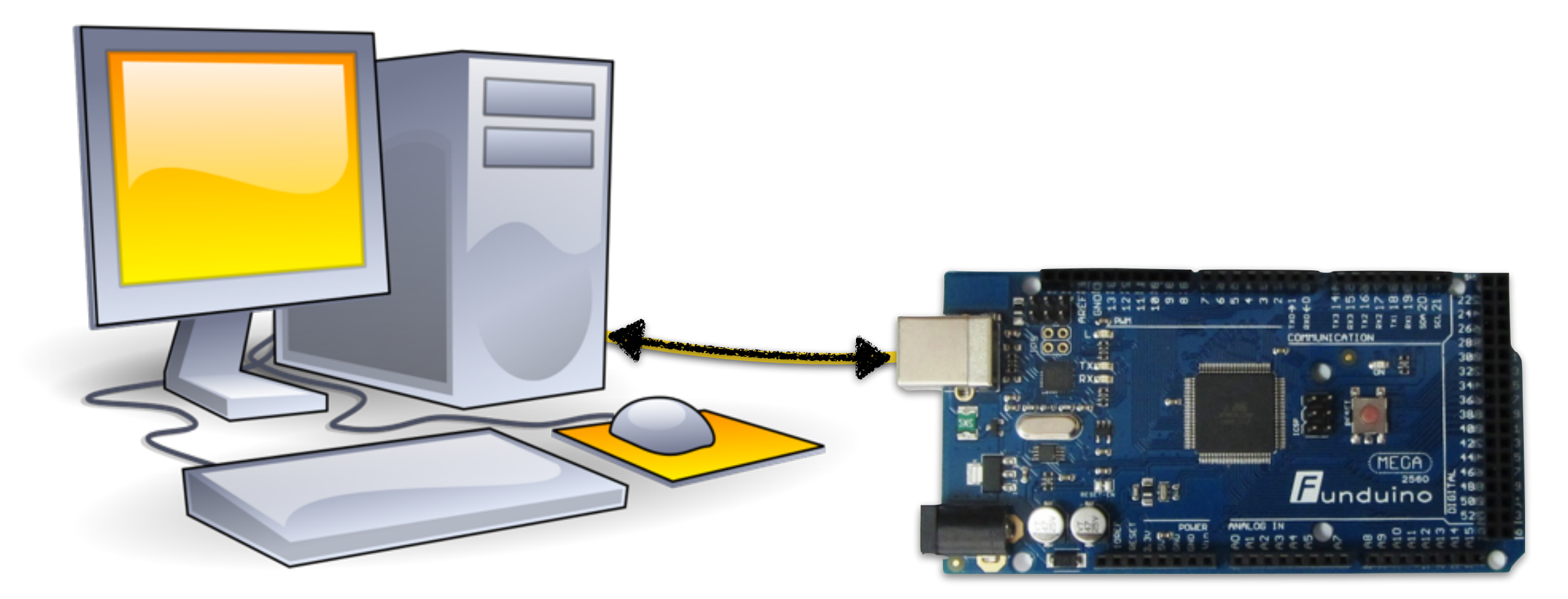

Monitoring with tools  $\rightarrow$  serial monitor

# **Serial.begin()**

- Serial.begin(*baud*) sets up the serial interface to transfer data with speed *baud* (bits/s)
- Example:

```
void setup() { 
    // Transfer at 9600 bits/s 
    Serial.begin(9600); 
}
```
# **Serial.print()**

- The function Serial.print(*x*) prints *x* on the serial interface
- Serial.println(x): Similarly, but with a line end
- Example:

void **morse\_number**(int n) { Serial.println(n);  *Instructions…;*  }

# **Printing Text**

- Serial.print() and Serial.println() can also be used to print out text
- Text is enclosed within "…"
- Example: void **morse\_number**(int n) { Serial.print("morse\_number("); Serial.print(n); Serial.println(")"); *Instructions*…; }

# **Printing Text**

```
void dit() { 
    Serial.print("."); 
    Instructions…; 
}
void dah() {
```

```
 Serial.print("-"); 
    Instructions…; 
}
```

```
void pause_letter() { 
    Serial.println(""); 
    delay(letter_delay); 
}<br>}
```
# **Serial Monitor**

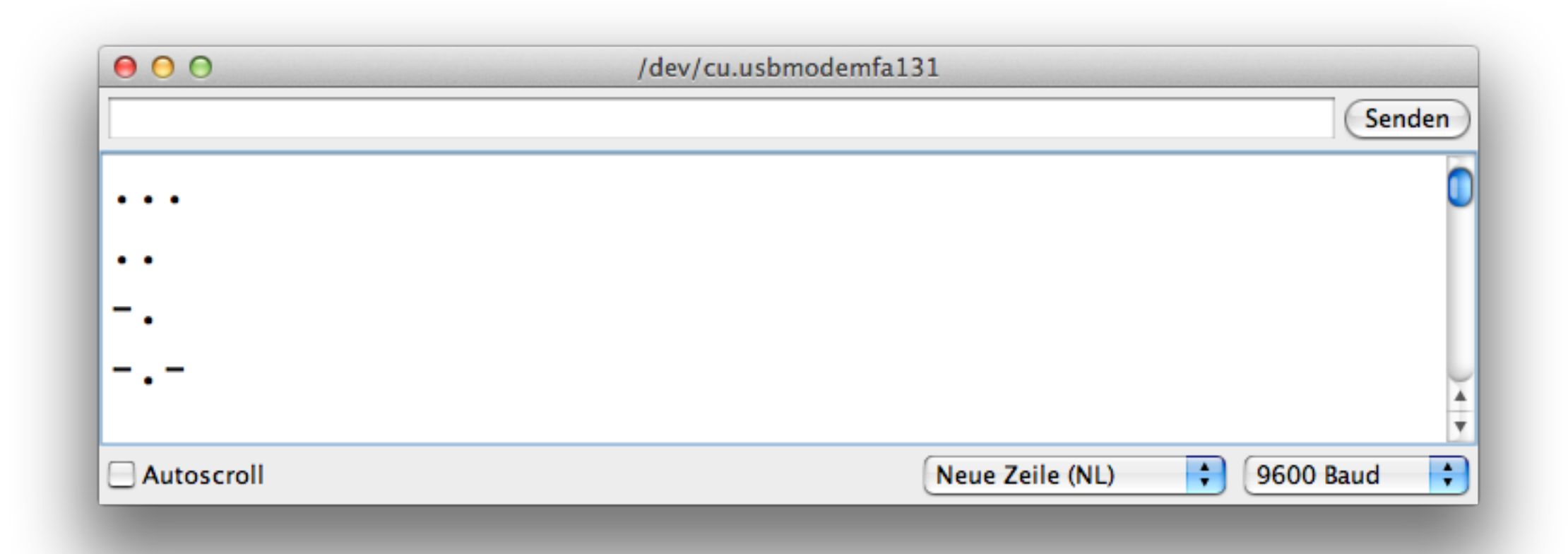

# **Binary Numbers**

- Computers represent numbers internally using bits – only 0 and 1
- Numbers are stored in the binary system
- For example, the number 37 is stored

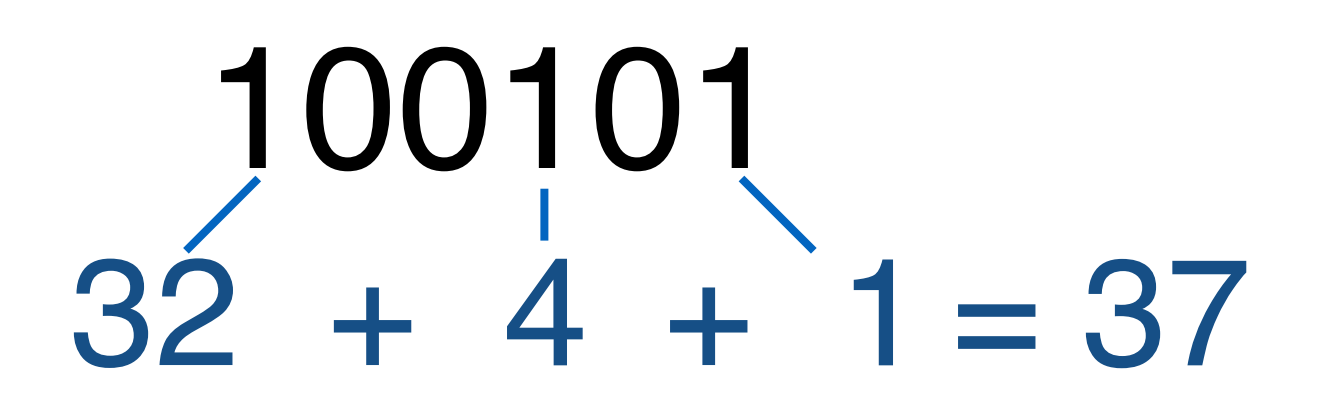

morse\_number() looks like this:

```
void morse_number(int n) { 
    if (n >= 10) {
        morse number(n / 10);
    }
     morse_digit(n % 10); 
}
```
Can we also use a different base than 10?

# **Binary Number Morse**

Printing binary numbers in morse code:

```
void morse_binary(int n) { 
    if (n >= 2) {
        morse binary(n / 2);
    }
     morse_digit(n % 2); 
}
```
## **Base 10 and 2**

```
void morse_decimal(int n) { 
    if (n >= 10) {
         morse_decimal(n / 10); 
     } 
    morse digit(n % 10);
}
```

```
void morse_binary(int n) { 
    if (n >= 2) {
          morse_binary(n / 2); 
     } 
     morse_digit(n % 2); 
}
```
# **Arbitrary Base**

Printing numbers in base:

```
void morse_base(int n, int base) { 
    if (n >= base) {
         morse_base(n / base, base); 
    }
     morse_digit(n % base); 
}
```
#### **Outlook**

- Assignments
- Custom loops
- Traffic control
- Input elements

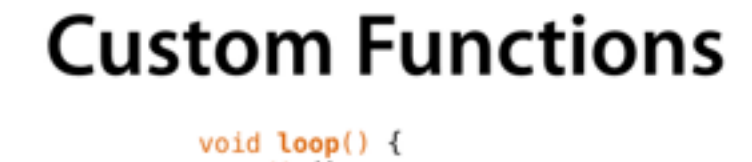

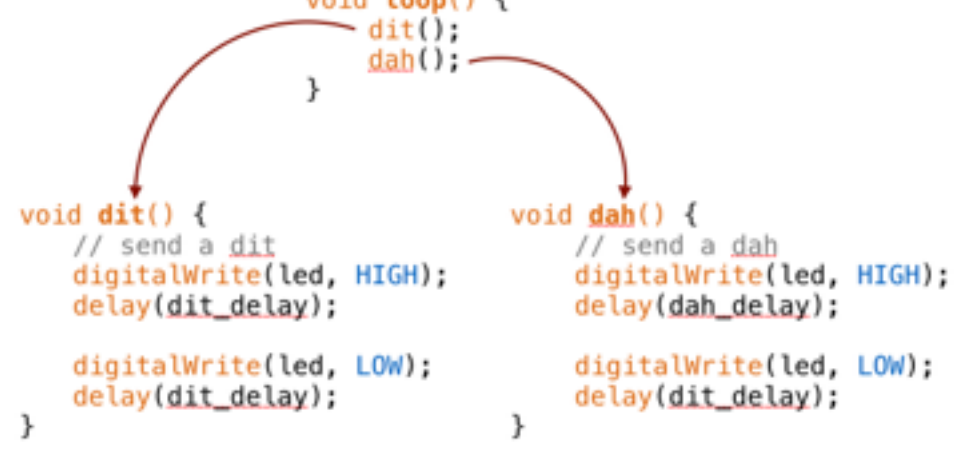

#### **Custom Parameters**

• Parameters (along with their types) are declared in parentheses

```
void name(int p1, int p2, ...) {
   Instructions...;
ł
```
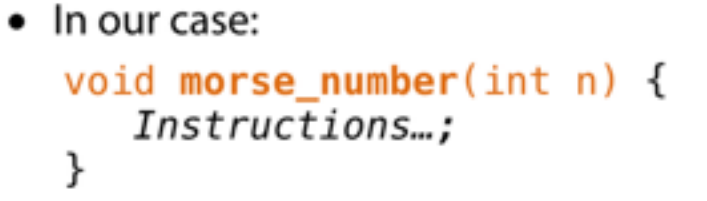

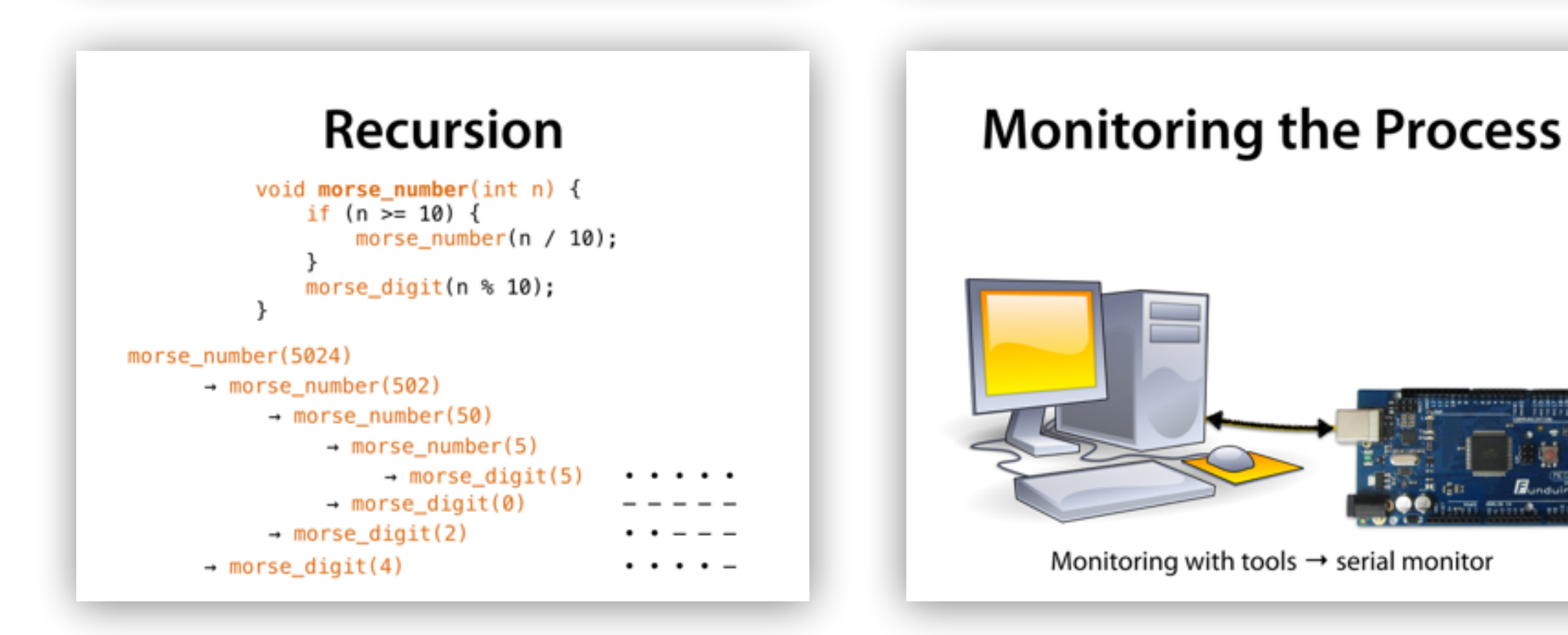